## **SIEMENS**

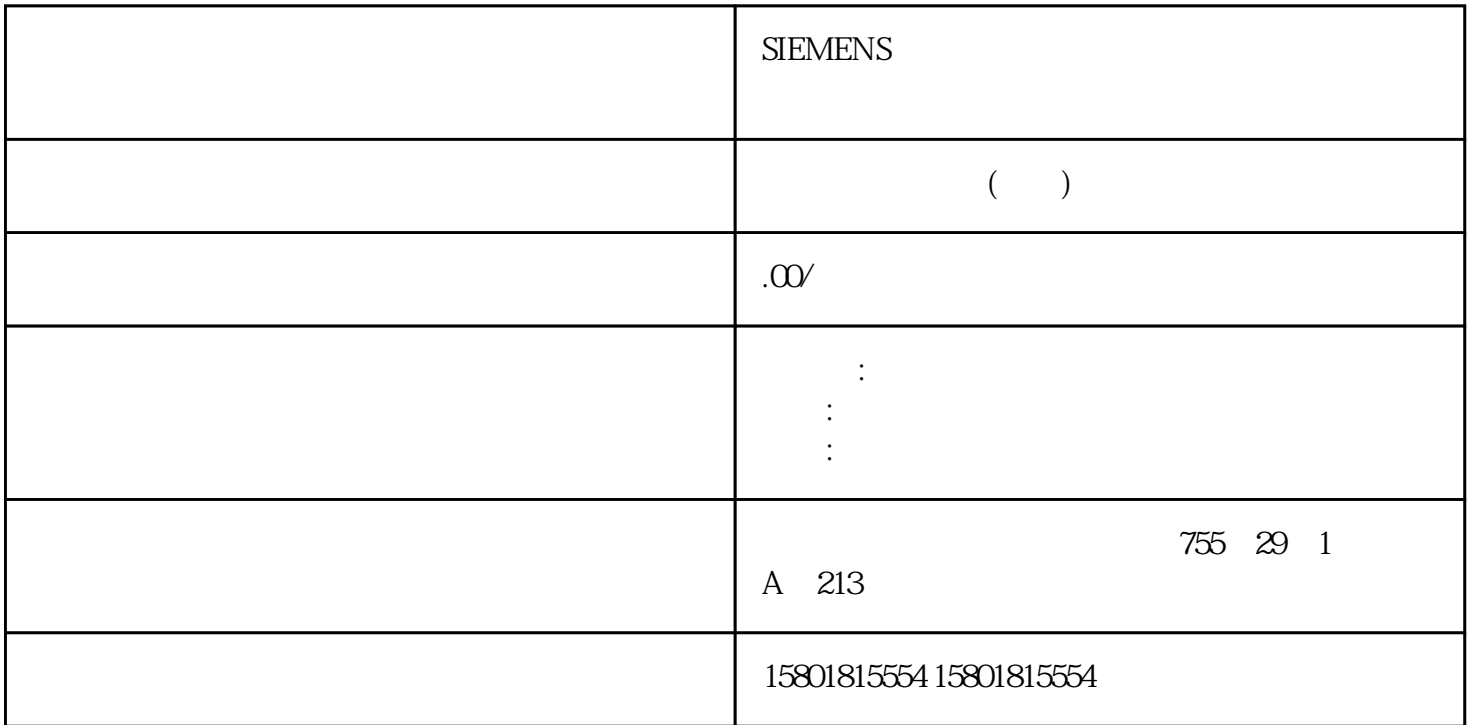

SSI\_Absolute\_Encoder CPU/IM SSI\_Absolute\_Encoder STEP 7 TIA CPU CPU CPU RUN SSI\_Absolute\_Encoder . The state of the state  $1$ . ndexternal original technology objects) and  $\sim$  2. The SSI\_Absolute\_Encoder 3. Which are a set of Commissioning) SSI\_Absolute\_Encoder 工艺对象的功能。4. 在调试对话框中,单击"监控所有"(Monitor all) 按钮。将加载并显示 SSI\_Absolute\_Encoder 5.  $6$ : 新比较值 0(NewReferenceValue0 或 NewReferenceValue0\_M) 新比较值 1(NewReferenceValue1 或 NewReferenceValue1\_M Capture (CaptureEnable) (ErrorAck) (EventAck) SSI\_Absolute\_Encoder 4.7 SSI\_Absolute\_Encoder 190 , 11/2022, A5E32010507-AK4.7 SSI\_Absolute\_Encoder 4.7.1 DI DQ STEP 7 TIA CPU CPU RUN  $1.$ " (Technology objects)  $2$  SSI\_Absolute\_Encoder 3. " " (Diagnostics) 4. " " (Monitor all)  $\overline{a}$  $\text{Capture} \hspace{2.5cm} \text{SSI\_Absolute\_Encoder} \hspace{2.5cm} 4.7$ 

SSI\_Absolute\_Encoder , 11/2022, A5E32010507-AK 191有关状态显示的更多信息,请参见 STEP 7 (TIA 门户)中各事件的上下文帮助。CPU 处于STOP 192 11/2022, A5E32010507-AK

 $55.1$   $51.1$  CPU  $TM$  Count  $TM$  PosInput  $5.1.2$   $5.1.21$ TM Count TM PosInput (TM Posinput) CPU S7-1500  $I/O ET 200$  iii) and the  $I/O ET 200$  $CPU$  IM  $2$  3.  $\frac{3}{2}$  > >  $\rightarrow$   $\sqrt{7 \cdot \text{C} \cdot \text{C} \cdot \text{C}}$   $\rightarrow$   $\sqrt{7 \cdot \text{C} \cdot \text{C} \cdot \text{C}}$   $\rightarrow$   $\sqrt{7 \cdot \text{C} \cdot \text{C} \cdot \text{C} \cdot \text{C} \cdot \text{C}}$   $\rightarrow$   $\sqrt{7 \cdot \text{C} \cdot \text{C} \cdot \text{C} \cdot \text{C} \cdot \text{C} \cdot \text{C} \cdot \text{C} \cdot \text{C} \cdot \text{C} \cdot \text{C} \cdot \text{C} \cdot \text{C} \cdot \text{C} \cdot \text{C$ Article number) 4.  $\hspace{3.5cm}5.1$ , 11/2022, A5E32010507-AK 1935.1.2.2  $CPU$ CPU 1. " " (Add new device) " " (Add new device) " " (Add new object) 2. " " (Controller) 3. CPU " SIMATIC S7-1500> CPU > object) 2.  $\cdot$  " (Controller) 3. CPU: SIMATIC S7-1500 > CPU >  $CPU >$   $"$  (SIMATIC S7-1500 > CPU > CompactCPU > Article number) 4.  $"$  (OK)  $CPU$  $(195)$   $(207)$ 208) CPU STOP (195) (197) (198) ( 205) (261) CPU  $5.1$  194  $, 11/2022$ A5E32010507-AK5.1.2.3 1. CPU IM 2.  $\degree$  (device view)  $\degree$  3.1.2.4 SSI juedui值编码器进行的定位输入对于计数和测量功能以及通过 SSI juedui entrante entrante entrante entrante entrante entrante entrante entrante entrante entrante entrante entr High\_Speed\_Counter High\_Speed\_Counter(  $105$ " SSI juedui SSI\_Absolute\_Encoder High\_Speed\_Counter(  $154)$ " ( $198)$ "'  $\cdot$  "  $\overline{a}$ 198)" and TM Count TM PosInput  $(262)$   $(265)$   $GSD$ 文件进行参数设置及通过工艺模块的控制和反馈接口进行控制。以下部分介绍了 TM Count 和 TM PosInput ( 262) ( 265) 5.1 , 11/2022, A5E32010507-AK 195Motion Control Motion Control  $\overline{a}$  $198)$ "" " $57-1500$ Motion Control 6.1.2.5 CPU STOP CPU STOP GEORGIA CONSTRUCTION CONSTRUCTION CONSTRUCTION CONSTRUCTION CONSTRUCTION  $CPU$ STOP-RUN STOP-RUN  $\text{STOP-RUN}$  $STOP$  CPU STOP-RUN CPU "  $STOP-RUN$  $\epsilon$ .1 1 106 196 11/2022, A5E32010507-AKDQ0 TM Count  $TM$  PosInput "  $T$  (Output substitute value)  $C$ PU STOP 模式时工艺模块向数字量输出 DQ0 输出哪个值。说明在"使用'计数和测量'工艺对象操作"工作模式  $DQO$  cpu "DQ0 (Substitute value for DQ0) The STOP CPU STOP CPU EXACTS CPU DQ0 输出的值。说明在"使用'计数和测量'工艺对象操作"工作模式下,使用工艺对象分配该参数。DQ1

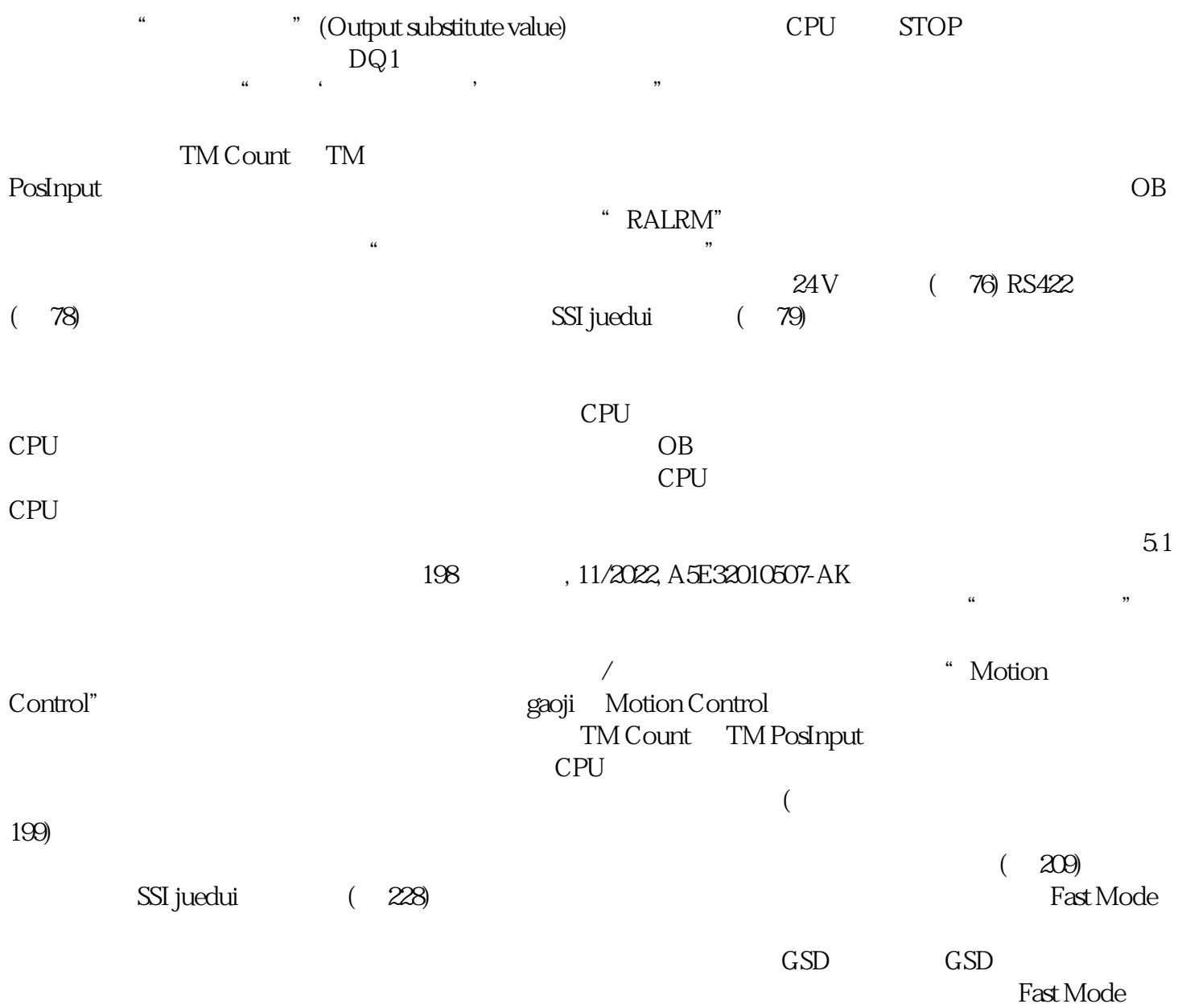